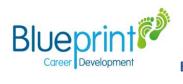

## BSB30120 Certificate III in Business - Student subject selection information

| RTO Details                                | Blueprint Career Development<br>RTO # 30978<br>1300 851 550<br>www.blueprintcd.com.au                                                                                                    |  |
|--------------------------------------------|----------------------------------------------------------------------------------------------------|--|
| Qualification                              | BSB30120 Certificate III in Business                                                                                                    |  |
| Course Cost                                | \$300                                                                                                    |  |
| Course length                              | 18 months                                                                                                    |  |
| Pre-requisites                             | There are no pre-requisites for this qualification.                                                                                                    |  |
| Reason to study Business<br>Administration | Business is an area of study that provides students with a range of technical and interpersonal skills in a varied work context within the Business Industry. QCE points: Successful completion of the Certificate III in Business contributes towards 8 QCE points ATAR Eligible                                                                                                    |  |
| Career pathways and further studies        | Career Pathways include office administration, Personal Assistant, Accounts Receivable, Account Payable, Data Entry Operator.<br>Further study could occur in Certificate IV in Business (BSB40120), Certificate IV in Human Resources (BSB40420), Advanced Diploma of Business (BSB60120) or a Bachelor of Business.                                                                                                    |  |
| Course Outline                             | BSB30120 Certificate III in Business: 13 units must be completed. (6 core units and 7 elective units)         https://training.gov.au/Training/Details/BSB30120         Core Units         BSBCRT311 Apply critical thinking skills in a team environment         BSBPEF201 Support personal wellbeing in the workplace         BSBSUS211 Participate in sustainable work practices         BSBTWK301 Use inclusive work practices         BSBWHS311 Assist with maintaining workplace safety         BSBXCM301 Engage in workplace communication |  |

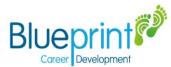

## Plus 7 electives:

BSBTEC201 Use business software applications BSBTEC301 Design and produce business documents BSBTEC302 Design and produce spreadsheets BSBTEC303 Create electronic presentations BSBPEF301 Organise personal work priorities BSBCMM211 Apply communication skills BSBCMM411 Make a presentation

## For example

| For exumple |                                    |                                                                                                    |
|-------------|------------------------------------|----------------------------------------------------------------------------------------------------|
|             | Use Business Software              | <b>Online theory and class work</b> – simulated critical thinking business activities based on "CannyHQ"                                                       |
|             | Design and produce text documents  | Teamwork – How to work independently and achieve allocated tasks                                                                                               |
| YEAR 11     | Organise work priorities           | WHS – Ensure safety of self and others in the workplace                                                                                                    |
| SEMESTER 1  | Work safely in the workplace       | Design flyers – create flyers by inserting text, photos, and graphics.                                                                                         |
|             | Critical thinking in the workplace |                                                                                                    |
|             |                                    |                                                                                                    |
|             | Prepare spreadsheet                | Online theory and class work – simulated business activities based on<br>"CannyHQ"                                                                             |
|             | Design PowerPoint presentations    | <b>Excel</b> – develop the skills and knowledge required to plan, draft and finalise                                                                           |
| YEAR 11     | Prepare for work readiness         | excel spreadsheets including charts<br><b>PowerPoint</b> - design and produce electronic presentations for "CannyHQ" staff                                     |
| SEMESTER 2  |                                    |                                                                                                    |
|             |                                    | <b>Get ready to work</b> – Discover which careers suit you, develop a CV and apply for jobs Student                                                            |
|             |                                    |                                                                                                    |
| YEAR 12     | Diversity in the workplace         | <b>Online theory and class work</b> – Cultural inclusion, anti-discrimination laws, identify customer needs, deliver and monitor customer service and identify |
| SEMESTER 3  | Communicating with others          | improvements in the provision of customer service at "CannyHQ".                                                                                                |
|             |                                    |                                                                                                    |

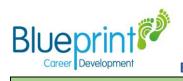

|                         | Prepare business documents                                                                                                    |  |  |
|-------------------------|----------------------------------------------------------------------------------------------------|--|--|
| Assessments             | Assessment will be competency-based and clustered units may be part of the assessment to reflect real work scenarios at "CannyHQ" and activities. Students will participate in a variety of assessment tasks which may include observation with checklists, products resulting from an activity, and questioning (written, oral or portfolio).<br>Assessment may be conducted at the school using a simulated work environment. |  |  |
| Work Placement          | Structured Work Placement may occur to complete a Certificate III in Business.<br>You may partake in vocational placement during any part of this semester as approved by the school and upon the completion of<br>Vocational Placement insurance forms (available from the school).                                                                                                    |  |  |
| Clothing requirements   | NIL                                                                                                    |  |  |
| IT requirements         | Laptop and access to Word, Excel, PowerPoint and CannyHQ.                                                                                                    |  |  |
| School point of contact | Clayton Barry, Head of Humanities and Social Sciences, cbarr38@eq.edu.au                                                                                                    |  |  |

## BSB30120 Certificate III in Business - Student subject selection information